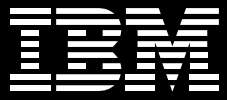

# **IRM Rational Unified Process**

# 重點提示

- 已獲得全球數千個專案採用之業經證 實的程序
- 可促進團隊溝通、提昇專案可預測 **性、及協助您有效管理及隆低風險的** 共涌方法
- 製品範本、工具説明、及線上使用 *者计群等*, 可協助您推展專案及實 行程序
- 個人化的專案檢視提供各團隊成員所 需的資源,使他們將焦點放在提供實 用的軟體
- 易用的設定工具協助您自訂您的專案 程序
- 彈性、可擴充的程序可讓您的專案更 容易因應改變且更有彈性

沒有兩個軟體開發專案是相類似的。即 使在同一個組織中,專案經理經常同時 帶領多項專案,這些專案各有不同的優 先順序、需求、及技術。雖然有這麼多 的不同點,但仍有一些相同之處。無論 是哪一項專案,您都希望將風險降至最 低、確保可預測的結果、以及準時提供 高品質的軟體。當今的開發團隊需要實 用的開發程序,它們必須能夠設定,以 處理各種專案,而且必須經過時間的考 驗,以確保每個專案都能成功。

IBM<sup>®</sup> Rational Unified Process® (RUP®) 是彈性的軟體開發程序平台。透過其可 設定的架構, RUP 可讓您只選擇及部 署各專案的各階段所需要的程序元件。 RUP 平台的核心内含經業界證實的軟體 工程最佳實例,並且包含可針對您專案 特定需求來設定 RUP 的工具、可將您自

己的内部知識發展至程序元件中的工 具、強大且可自訂的以 Web 為基礎的開 發工具、以及與同事及領導業界的業者 交換最佳實例的線上社群。因此, RUP 是軟體開發方法的架構,也是業經證 **實、有彈性、日實用的程序平台,協助** 您成功完成軟體專案。

### 經業界證實的最佳實例

經過數年與業界領導廠商、合作夥伴、 及客戶共同完成數千件成功的專案, Rational 已收集了許多最佳實例、概 念、指南、範本、及範例,並組合而成 Rational Unified Process。沒有其他方 法能夠和 RUP 一樣受到如此廣大的採 用,從最大的全球系統整合廠商、領導 業界的金融機構、以及全球數千個開 發團隊均倚賴 RUP 來開發其商業關鍵 軟體。

PHASES **DESCRIPTION Registrate Marketing Contract Street ITERATIONS** 

Rational Unified Process 以專門領域以及執行階段來組織專案,讓每 個專案都由一個以上的重複項目所構成,每個重複項目的結尾都會進行 事案是否達成的評估。重複項目的方式有助於您在專案淮行初期就能識 別並找出風險所在。

當結合使用時, RUP 方法可發揮最佳 的實例, 包括 Develop Iteratively 、 Manage Requirements \ Use Component Architectures \ Model Visually > Manage Change > 及 Continuously Verify Quality, 徹底解決 軟體開發的問題根源,協助您在運用新 技術與工具時,澼免漕遇堂見的陷阱。 藉由運用經過證實的方法,以及共用單 一完整的程序,您的團隊將能夠有效率 地溝诵與丅作。您不再需要為每個專案 完全從頭開始做起,您將可以看到更能 準確預測的結果,而且您的團隊亦將建 立起信心。

### 程序塑浩出實用

軟體開發指南可以用多種形式提供, 句 括書本、文章、內部知識庫等。但是有 經驗的專案經理都知道,閱讀軟體開發 程序與確實導守程序是兩回事。 RUP 平台提供實用的指南並做為整個團隊的 寶貴知識來源,包括範本、可重複使用 的資產、工具指導、訓練與線上社群。 RUP 可協助您推動專案活動,讓團隊成 員加快作業速度,並將您自訂的程序活

用在您實際的應用程式中。只有 RUP 能 依據您淮行中的專案類型、您使用中的 工具、或您目前的開發階段,提供無可 比擬的程序庫及實用指南。此外,角色 特定内容、個人化專案檢視、及線上訓 練,均可讓您在團隊成員有需要時,提 供他們需要的指南及資源。

### 適應您的專案需求

因為每一個專案都是獨特的,您的程序 必須有彈性、可擴充、且流暢,如此您 的專案團隊才能將焦點放在最重要的地 方以成功完成專案。只有 RUP 平台架構 提供可設定的程序架構,讓您可以選擇 及部署特定程序元件,滿足您專案所需 要的技術、工具、及開發策略需求。

只有 RUP 能提供完整的程序平台, 包括 業界領導廠商如 IBM、 Microsoft、及 BEA 所開發的程序外掛程式。使用 RUP **Builder**, 您可以選擇及實作有需要的外 掛程式,同時 Rational Process Workbench®可協助您塑造自己的知識 財產並開發至程序外掛程式中。 RUP 平台提供可設定的程序架構,讓您可以

部署及使用正確的製品、活動、及工作 流程,為各團隊及專案(從小型工作群 組到大型企業活動)提供一致、可自訂 的程序。

### RUP 平台

### Rational Unified Process 方法

RUP 平台的核心 Rational Unified Process 方法是由強大的一組工具與資 源來予以補足的,包括設定工具、程序 自動工具、程序提供工具、及廣大的線 上社群。此方法藉由在整個開發生命週 期中提供最佳實例、寶貴的指南、及共 通程序,統一整個軟體開發團隊。藉由 從許多系統中結合最佳實例,例如專案 管理、商業塑模、需求管理分析與設 計、測試、及變更管理為一致完整的程 序, RUP 可為您的整個開發組織提昇 整體的視野與文化。此共享的程序可提 昇團隊溝通,使開發團隊有效地協同合 作、更有效率地工作、並縮短產品上市 時間。利用 RUP 互動的方式, 專案經理 可藉由反復估計關鍵里程碑,更確定地 計算其進度,以提昇整體開發作業的可 預測性。

「我們已經進行了十年以上的境外開發 作業,一開始就遇到了跨地區開發團隊 溝通與同步的問題,這些都是確保專案 成功所必須處理的問題。我們發現我們 需要一個架構完整的技術溝通解決方 案。今天,我們自訂的 RUP程序為我 們充分滿足了技術溝通的需求,並協助 確保成功的境外開發作業。」

Covansys 公司資深主管 Kirti Vaidya 表示。

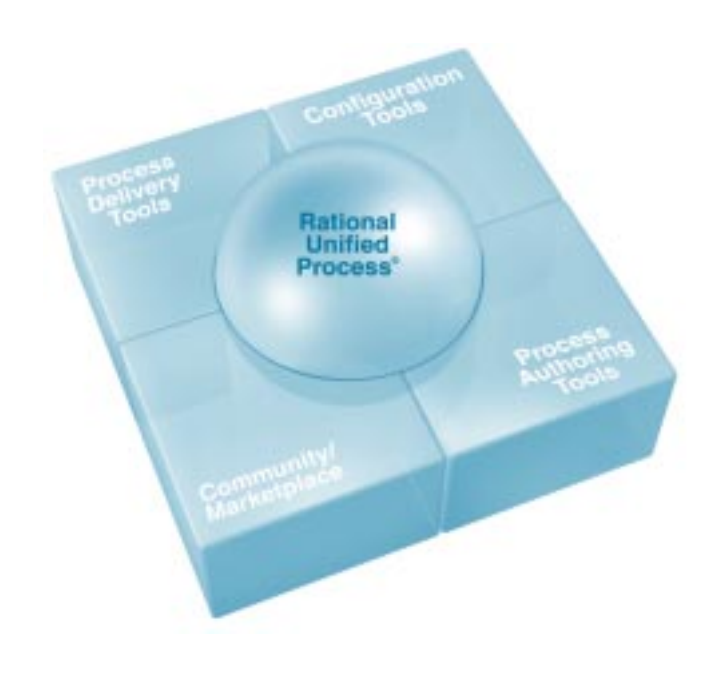

### 設定工具

只有 RUP 平台提供彈性的程序架構及強 大的設定工具,協助您選擇及部署專為 您專案訂製的一組程序元件。此平台架 構可讓您使用 RUP Builder 及程序外掛 程式來設定基礎架構。 RUP Builder 結 合 RUP 的核心技術及您選擇的外掛程 式,可協助您建立自訂 RUP 的版本。

在 RUP 中,外掛程式是包含與特定技 術、工具、或領域相關的文字及圖形指 南、範例、及範本的程式元件。此架構 可讓您針對您專案的特定需求輕鬆設定 程序。外掛程式亦提供一種機制,可讓 領導業界的企業以其技術相關的產品來 補足 RUP, 例如 Microsoft .NET、IBM WebSphere software 等。特定領域與 技術的其他外掛程式包括 eXtreme Programming (XP)、商業塑模、系統 工程等 (您可以在 www.rational.com/ products/rup 中取得完整的外掛程式 清單)。

RUP Builder 已預先載入三種不同的 RUP 設定,因此無論您的專案規模是 小、中、或大,簡易的四步驟使用者介 面都能協助您自訂您專案的程序。一旦 您選擇了您專案的大小以及所需的外掛 元件, RUP Builder 就會協助您快速且 輕鬆地將自訂的指南以網頁形式的專案 檢視部署至您的團隊。此外,您可以開 發及部署自訂的專案檢視,如此可讓團 隊成員擁有一致、共用的完整專案檢 視,及部分活動以及與這些活動最有相 關的製品的自訂檢視。

### 程序製作工具

Rational Process Workbench<sup>®</sup> 工具可 協助您運用您的經驗、實例、及內部知 識,精確地依據您組織的需求來自訂 RUP。在基本自訂方面, Rational Process Workbench 的 RUP Organizer 功能可讓您以拖放的方式,將您自己的 製品或程序範例放入 RUP 設定中。此易 用的 RUP Organizer 介面可協助您開發 及發佈 RUP 外掛程式,與您的團隊、組 織、或 Rational Developer Network™ 上的 RUP 社群分享。取代個別開發及維 護內部知識庫或作品儲存空間, RUP Organizer 使得在 RUP 架構中管理及部 署自訂程序內容更為容易。

對於希望開發重要的程序自訂的團隊而 言, RUP Modeler 將 Rational XDE 強 大的塑模功能引進程序工程中。您可以 拖放工作流程、作品、及關聯,以視覺 化方式呈現您的開發程序。當您完成您 組織的自訂開發程序的塑模工作之後, Rational Process Workbench 可讓您將 結果部署為自訂的 RUP 外掛程式。

#### 社群/市場

Rational Developer Network (RDN™) 是 專為使用 Rational 工具與最佳實例的團 隊所設計的入口網站。RDN 提供一個 **精**極的社群,同時也是寶貴的資源,可 協助您開始使用 RUP 及其他工具、建立 個人在 RUP 及反覆的開發作業中的熟悉 度、並滴應技術的變更。Rational Developer Network 提供最新、實用的 資訊、文章、白皮書、便利的線上訓 練、及線上社群的專業意見。它也是創 意、最佳實例、及可重複使用之資產的 交换場所。

在這個中央的網站交換所中,您會發現 來自 Rational Software、平台廠商、工 具廠商、及其他領域專家的 RUP 外掛程 式。您也可以將您開發的外掛程式公布 於 Rational Developer Network 與其他 開發專家分享。

### 程序提供工具

RUP 平台包括一組程序提供工具,可協 助專案經理提供自訂日一致的程序指南 給各團隊成員,並可在同時採用 RUP 與 Rational 工具時,協助您縮短學習 曲線。

因為 RUP 可由任何常見的瀏覽器存取, 因此每個團隊成員隨時皆可從他們的桌 上型電腦存取 RUP 的知識庫及程序指 南。使用 MvRUP,每位團隊成員皆可 將其專案檢視個人化,選擇僅顯示所需 要的活動、作品、及其他網站連結等, 以達到最高的工作效率。RUP 亦提供 工具指導,向您及您的團隊說明如何實 作 Rational 工具,為您的環境提供獨 特、整合的程序與工具解決方案。此 外,每個人皆可從所有的 Rational 產品 透過各種線上說明,輕鬆存取相關的程 序指南。此功能可為每一位專案團隊成 員提供隨手可得的大量知識與實用的專 業技術。

藉由 Rational Services 加速邁向成功 與所有 Rational 工具一樣, Rational Unified Process 同樣由全球服務組織提 供支援,包括各種線上資源、個人化訓 練、諮詢、及技術支援。

「對於 Sear 為縮短提供軟體產品給使用者所需時間的 管理而言,它是非常重要的。雖然影響產品上市時間 的因素有很多,但實作 Rational Unified Process 之後, 你就可以開始在公司內使用一致、可重複的程序,最 後獲得縮短軟體產品供應時間的成果。」

Sears 公司解決方案顧問 Iohn Morrison

- IBM Rational Developer Network 可 透過線上訓練、文章、白皮書、文 件、指今碼、論壇等,協助您學習及 使用 Rational 工具與方法。
- 您可以上網、在您的組織中、或前往 全球數十所教室學習 Rational Universitv 課程。
- 專業服務 包括評估、快速入門、開 發、及客戶諮詢與指導服務,提供您 邁向有效運用技術的成功之道。
- 技術支援可提供有效的問題解決,以 及取得最新的 Rational 軟體版本。

### 關於 Rational 軟體

Rational 軟體是 IBM 軟體產品處旗下之 第五大軟體品牌,涌過提高企業的軟體 開發能力, IBM Rational software可以 幫助企業創造商業價值。Rational 軟體 開發平台結合了軟體工程的最佳實務、 工且和服務。利用 Rational 軟體開發平 台,企業可以獲得更快的反應能力和更 **強的適應性,並可以集中精力關注核心** 任務,在隨需應變的時代取得更大的發 展。Rational 基於標準的跨平台解決方 案有助於軟體開發團隊創建和擴展業 務應用程序、嵌入式系統及軟體產 品。財星100大企業中有98家企業依 靠 Rational 工具更快速地建立更好的 軟體。

# RUP 規格

#### 系統需求

- Microsoft Windows XP Professional. 2000, NT4.0
- Solaris 2.6, 7-9 & HP UX 11.11
- Linux (Redhat 6.1) System

### 需求

- Microsoft Internet Explorer 5.5 或 6
- Netscape Navigator 4.72-4.78, 7.0
- $\cdot$  Mozilla 1.0

### 記憶體

• 至少 128 MB (建議 256 MB)

#### 磁碟空間

•  $\leq$   $\psi$  150 MB

### LAN 支援

• 任何 Windows 或 INIX 支援的網路

## Rational Process Workbench 規格 系統需求:

- Microsoft Windows XP Professional & 2000
- · 系統需求應符合所使用的 Rational XDE 版本
- 450 MHz Pentium II PC 相容電腦系統 (建議 700MHz PIII)
- 256 MB RAM (建議 512 MB)
- · XDE 及 RPW 至少需要 450 MB 可用 硬碟空間 (工作空間需求因模型大小 而有不同)

### 支援軟體:

- · Rational XDE 2003A
- · 用於編輯內容的HTML 編輯程式

### 選擇性軟體:

• 用來管理設定的 Rational ClearCase

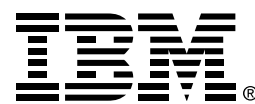

# 台灣國際商業機器股份有限公司

台北市松仁路7號3樓 市場行銷處: 0800-016-888 按1 技術諮詢執線: 0800-000-700

© Copyright IBM Corporation 2004

在台灣印製  $02 - 04$ 版權所有

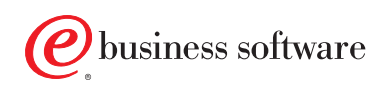